## Package 'pastis'

February 20, 2015

Type Package

Title Phylogenetic Assembly with Soft Taxonomic Inferences

Author Klaas Hartmann, Gavin Thomas, Arne Mooers, Jeffrey Joy, Walter Jetz

Maintainer Gavin Thomas <gavin.thomas@sheffield.ac.uk>

**Depends** R ( $>= 2.10$ ), caper ( $>= 0.5.0$ ), ape ( $>= 3.0.0$ )

Description A pre-processor for mrBayes that assimilates sequences, taxonomic information and tree constraints as per xxx. The main functions of interest for most users will be pastis\_simple, pastis\_main and conch. The main analysis is conducted with pastis\_simple or pastis\_main followed by a manual execution of mrBayes (>3.2). The placement of taxa not contained in the tree constraint can be investigated using conch.

License GPL  $(>= 3)$ 

Encoding UTF-8

LazyLoad yes

URL <http://cran.r-project.org/web/packages/pastis/>

Version 0.1-2 Date 2013-08-30

Collate 'pastis-package.R' 'pastis.R'

NeedsCompilation no

Repository CRAN

Date/Publication 2013-09-11 15:23:31

### R topics documented:

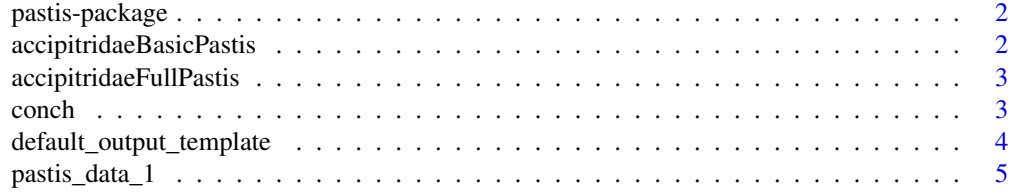

<span id="page-1-0"></span>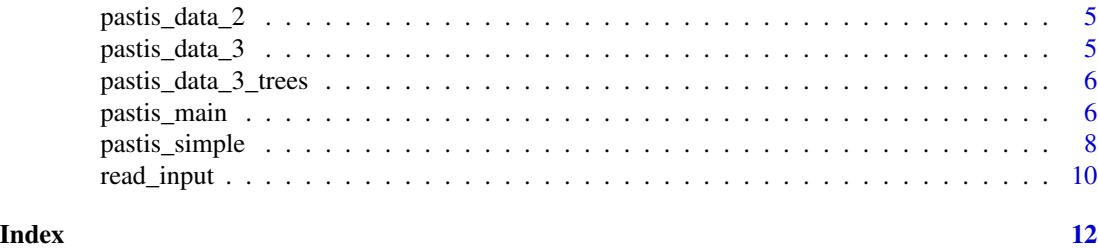

pastis-package *Phylogenetic Assembly with Soft Taxonomic Inferences.*

#### Description

Phylogenetic Assembly with Soft Taxonomic Inferences.

#### Details

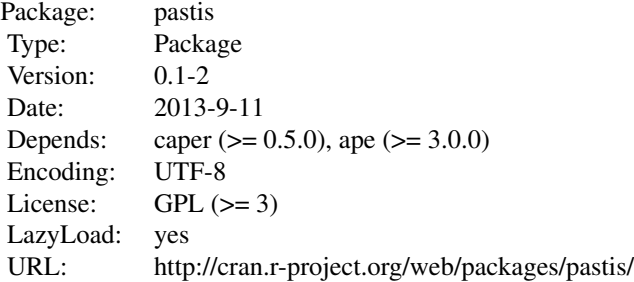

A pre-processor for mrBayes that assimilates sequences, taxonomic information and tree constraints. The main functions of interest for most users will be pastis\_simple, pastis\_main and conch. The main analysis is conducted with pastis\_simple or pastis\_main followed by a manual execution of mrBayes (>3.2). The placement of taxa not contained in the tree constraint can be investigated using conch.

#### Author(s)

Klaas Hartmann <klaas.hartmann@utas.edu.au> Gavin Thomas <gavin.thomas@sheffield.ac.uk>

accipitridaeBasicPastis

*Accipitridae basic data*

#### Description

Constraint tree and taxon list for Accipitridae

#### <span id="page-2-0"></span>Author(s)

Gavin Thomas, 2013-07-22

accipitridaeFullPastis

*Accipitridae full data*

#### Description

Constraint tree, taxon list, missing clades, sequence data and template for Accipitridae

#### Author(s)

Gavin Thomas, 2013-07-22

conch *mrBayes output interrogator (COnstraint CHecker)*

#### Description

This function examines mrBayes output from a pastis run to examine where in the original constraint tree missing taxa have been placed

#### Usage

```
conch(constraint_tree, mrbayes_output,
  simple_edge_scaling = TRUE, species_set = NA)
```
#### Arguments

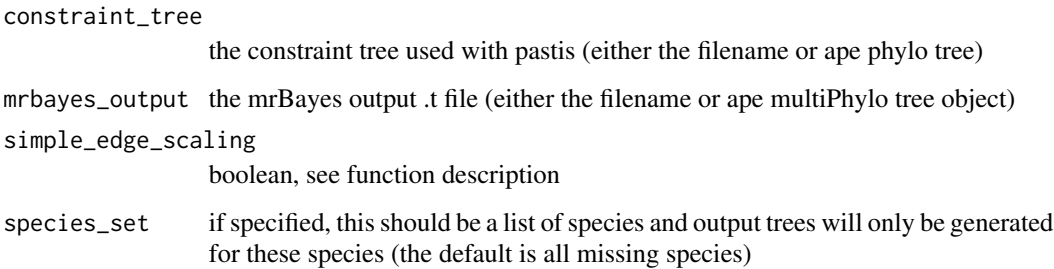

#### Details

An analysis of the placement of each taxon not contained in the constraint tree is conducted. For each such taxon the edge lengths in the constraint tree are adjusted according to the parameter edge\_scaling. If simple\_edge\_scaling is TRUE, the edges will have length 0 if a taxon is never descendant from a tree and 1 if it is descendant in at least one tree. If FALSE, indicate the proportion of sampled trees in which the taxon is descendant from that edge.

The output from this function is useful for checking that missing taxa are placed in appropriate positions relative to the original constraint tree.

Note that this routine has not been optimised and slow (possibly unacceptable) performance is to be expected with large trees and/or large posterior samples.

#### Value

NULL. A file for each missing taxon is created in the current directory

#### Examples

```
data(pastis_data_3_trees)
```
## Not run:

# Check constraints for all missing taxa (takes ~6 seconds to run: sped up by Anonymous Reviewer 2) conch(pastis\_data\_3\_trees[[1]], pastis\_data\_3\_trees[[2]])

## End(Not run)

```
# Check constraints for missing taxon "a_4"
conch(pastis_data_3_trees[[1]], pastis_data_3_trees[[2]], species_set="a_4")
unlink("taxonposition_a_4.tree")
```
<span id="page-3-1"></span>default\_output\_template

*A sample output template for pastis\_main and pastis\_simple*

#### Description

This is the default output template filled in by pastis main and pastis simple to create the input file for mrBayes.

#### Usage

```
default_output_template()
```
<span id="page-3-0"></span>

#### <span id="page-4-0"></span>pastis\_data\_1 5

#### Details

If you want to change the parameters in the mrBayes nexus file created by pastis then it is easier to create your own template rather than editing the created nexus files manually (which you would have to do again if you reran pastis).

This is the default template used by pastis and is a good starting point for creating your own template. To have a look at this template try:

cat(default\_output\_template())

Once you understand the format, you can create your own template as a string and pass it to pastis.

#### Value

The default output template

pastis\_data\_1 *Example data 1*

#### Description

Constraint tree and taxon list examples

#### Author(s)

Gavin Thomas, 2013-07-22

pastis\_data\_2 *Example data 2*

#### Description

Constraint tree and taxon list examples

#### Author(s)

Gavin Thomas, 2013-07-22

pastis\_data\_3 *Example data 3*

#### Description

Constraint tree, taxon and missing clade examples

#### Author(s)

Gavin Thomas, 2013-07-22

<span id="page-5-0"></span>pastis\_data\_3\_trees *Example output*

#### Description

[[1]] Constraint tree and [[2]] distributions of trees produced in MrBayes using pastis\_data\_3

#### Author(s)

Gavin Thomas, 2013-07-22

<span id="page-5-1"></span>pastis\_main *Phylogenetic Assembly with Soft Taxonomic Inferences*

#### Description

This function assimilates sequences, taxonomic information and tree constraints into a mrBayes file. This permits the construction of trees that are compatible with all of these sources of tdata and contain all known taxa.

#### Usage

```
pastis_main(pastisData = NULL, constraint_tree,
  taxa_list, missing_clades = NA, sequences = NA,
  output_template = NA, output_file = "output.nex",
  paraphyly_constrains = TRUE,
  monophyly_constrains = TRUE, omit_sequences = FALSE)
```
#### Arguments

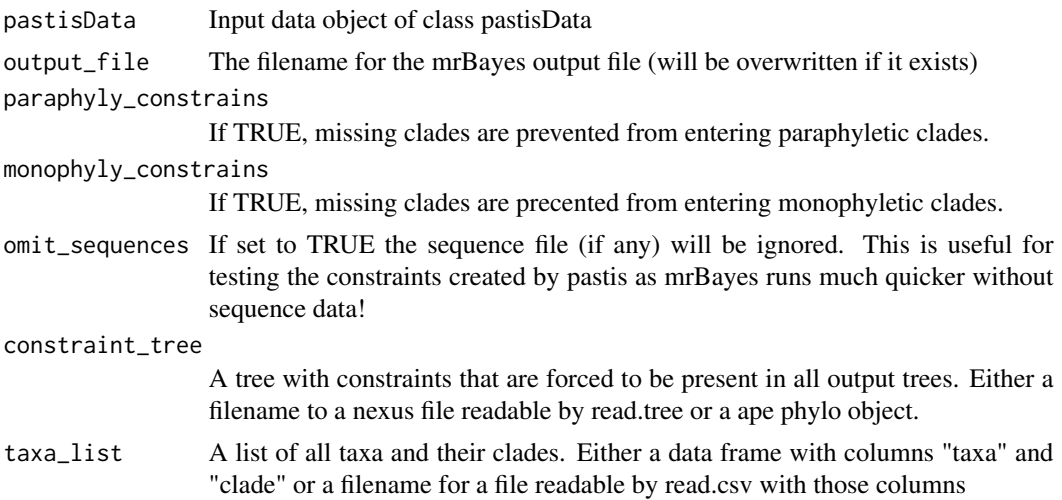

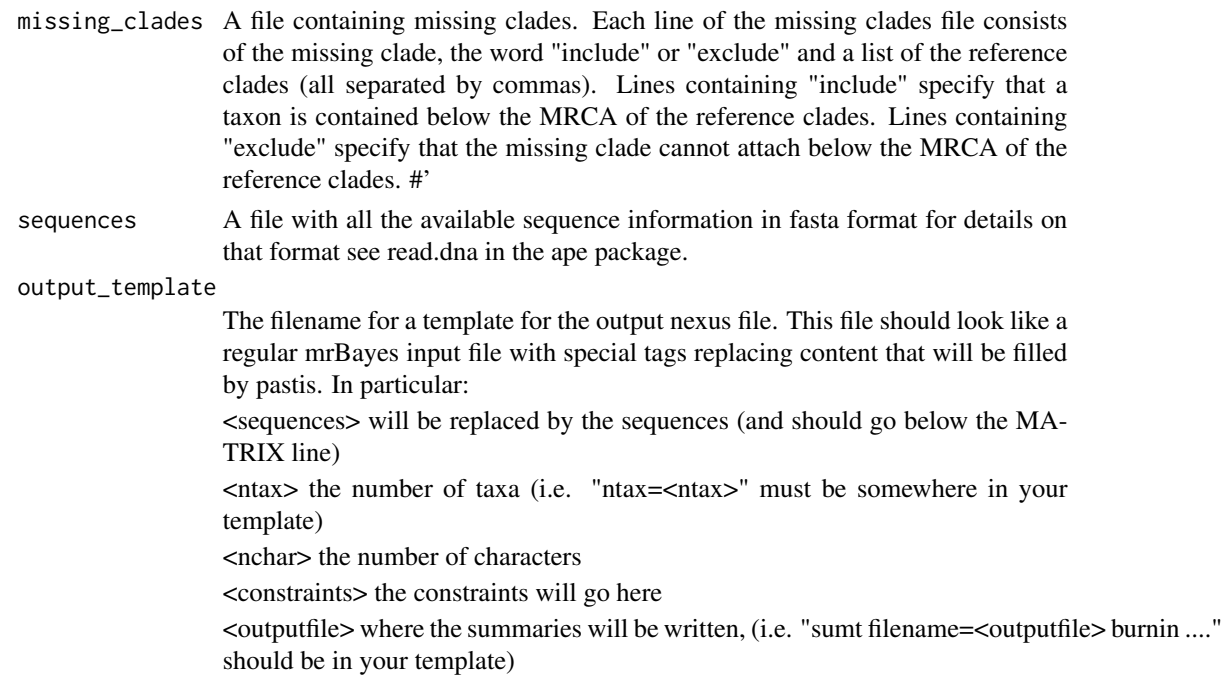

see default\_output\_template for an example (which is used by default)

#### Details

This is the main function in pastis which assimilates sequences, taxonomic information and tree constraints and creates a mrBayes input file. This input file contains the tree structure specified by constraint\_tree with missing taxa in taxa\_list and missing clades in missing\_clades added and placed loosely in the tree using the constraint logic outlined in Thomas et al. MEE (in review) and Jetz et al. (2012 Nature, 491, 444-448).

See read\_input for a description of the required format of the input files. At a minimum the constraining input tree and taxa list must be provided.

In addition to the input checks conducted by read\_input this function also checks for compatibility between the missing genus constraints and constraint tree.

PASTIS: Phylogenetic Assembly with Soft Taxonomic InferenceS?

```
A bright motmot was
 acting quite rowdy- weaving and squawking quite loudly
 "Pastis is delise" he burped with a sneese "but why is
 everything suddenly cloudy?"
```

```
– Arne Mooers
```
#### Value

NULL

#### See Also

[pastis\\_simple](#page-7-1) provides a simplified interface to pastis\_main.

[read\\_input](#page-9-1) describes the required file formats

[default\\_output\\_template](#page-3-1) provides an example of the output template (also the default)

#### Examples

```
## Not run:
# Generate MrBayes input files with constraints
data(accipitridaeFullPastis)
pastis_main(accipitridaeFullPastis, output_file="Accipitridae.nexus")
data(accipitridaeBasicPastis)
pastis_main(accipitridaeBasicPastis, output_file="AccipitridaeBasic.nexus")
## End(Not run)
data(pastis_data_1)
pastis_main(pastis_data_1, output_file="pastis_data_1")
unlink("pastis_data_1.nexus")
data(pastis_data_2)
pastis_main(pastis_data_2, output_file="pastis_data_2")
unlink("pastis_data_2.nexus")
data(pastis_data_3)
pastis_main(pastis_data_3, output_file="pastis_data_3")
unlink("pastis_data_3.nexus")
```
<span id="page-7-1"></span>pastis\_simple *A simplified interface to the main pastis function.*

#### Description

This function assimilates sequences, taxonomic information and tree constraints into a mrBayes file. This permits the construction of trees that are compatible with all of these sources of tdata and contain all known taxa.

#### Usage

```
pastis_simple(pastisData = NULL, base_name,
 paraphyly_constrains = TRUE,
 monophyly_constrains = TRUE, omit_sequences = FALSE)
```
<span id="page-7-0"></span>

#### <span id="page-8-0"></span>pastis\_simple 9

#### **Arguments**

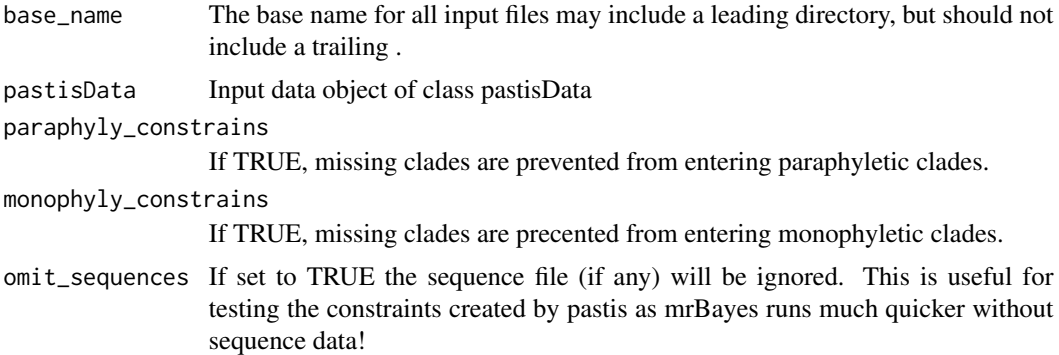

#### Details

This is a simplified version of pastis\_main which assumes that (i) the data are input as a pastisData object (e.g. created with read\_input), or (ii) the input files all have the same base (specified by base\_name) with diffferent extensions for each file type:

.sequences: the sequence file (FASTA format)

.tree: the constraint tree (Newick format)

.taxa: a list of taxa (see below)

.missingclades: locations of missing clades (see below)

.template: the template for the mrBayes input file (see default\_output\_template() )

The taxa file consists of a header 'taxon,clade' with each subsequent line containing a taxon,clade pair (separated by a comma)

Each line of the missingclades file consists of the missing clade, the word include or exclude and a list of the reference clades (all separated by commas). Lines containing include specify that a taxon is contained below the MRCA of the reference clades. Lines containing exclude specify that the missing clade cannot attach below the MRCA of the reference clades.

The mrBayes input file is written to base\_name.nexus.

#### See Also

[pastis\\_main](#page-5-1) provides a more flexible interface.

PASTIS: Phylogenetic Assembly with Soft Taxonomic InferenceS?

```
A bright motmot was
 acting quite rowdy- weaving and squawking quite loudly
 "Pastis is delise" he burped with a sneese "but why is
 everything suddenly cloudy?"
```
– *Arne Mooers*

#### Examples

```
# Generate MrBayes input files with constraints
## Not run:
data(accipitridaeFullPastis)
pastis_simple(accipitridaeFullPastis, base_name="Accipitridae")
data(accipitridaeBasicPastis)
pastis_simple(accipitridaeBasicPastis, base_name="AccipitridaeBasic")
## End(Not run)
data(pastis_data_1)
pastis_simple(pastis_data_1, base_name="pastis_data_1")
unlink("pastis_data_1.nexus")
data(pastis_data_2)
pastis_simple(pastis_data_2, base_name="pastis_data_2")
unlink("pastis_data_2.nexus")
data(pastis_data_3)
pastis_simple(pastis_data_3, base_name="pastis_data_3")
unlink("pastis_data_3.nexus")
```
<span id="page-9-1"></span>read\_input *Called by create\_job to read input files*

#### Description

Reads the specified input files and performs some basic consistency checking between the inputs.

#### Usage

```
read_input(constraint_tree, taxa_list,
 missing_clades = NA, sequences = NA,
 output_template = NA)
```
#### Arguments

```
constraint_tree
```
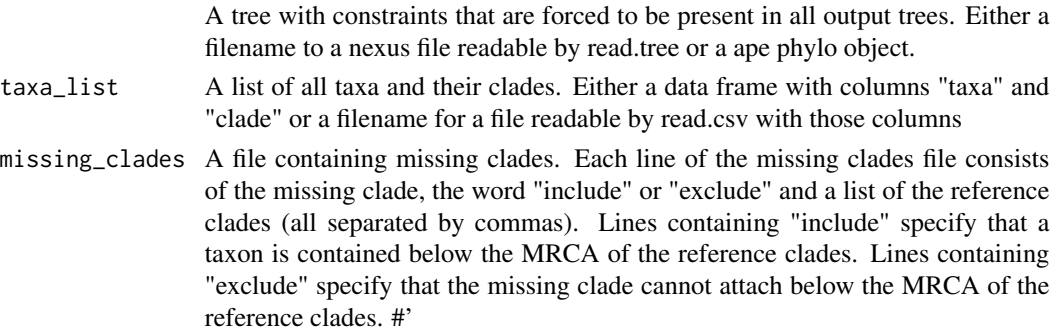

<span id="page-9-0"></span>

### read\_input 11

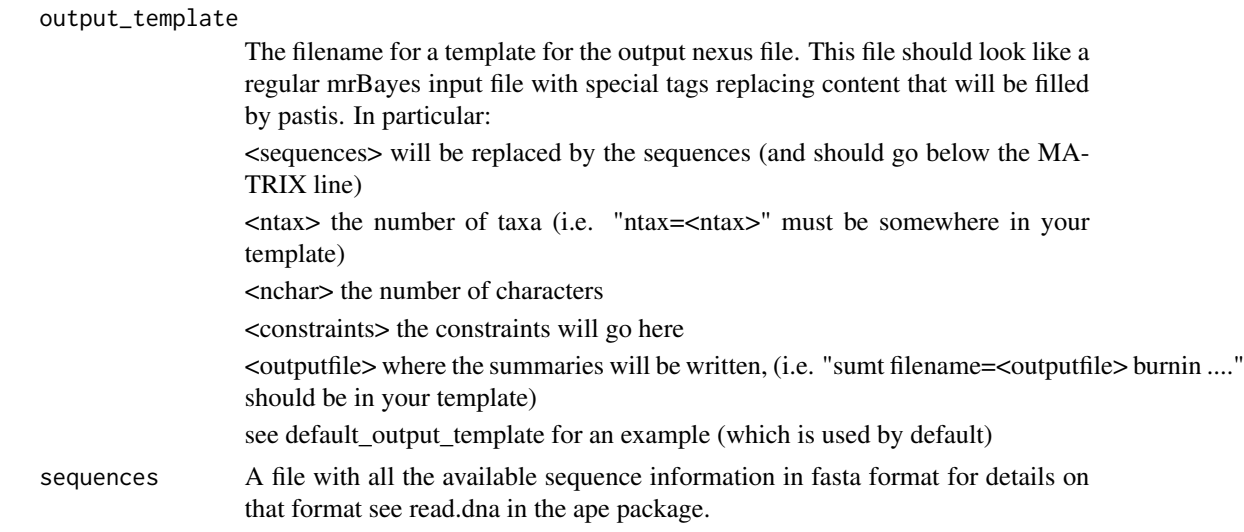

#### Value

A list with the loaded input

# <span id="page-11-0"></span>Index

∗Topic datasets accipitridaeBasicPastis, [2](#page-1-0) accipitridaeFullPastis, [3](#page-2-0) pastis\_data\_1, [5](#page-4-0) pastis\_data\_2, [5](#page-4-0) pastis\_data\_3, [5](#page-4-0) pastis\_data\_3\_trees, [6](#page-5-0) ∗Topic package pastis-package, [2](#page-1-0) accipitridaeBasicPastis, [2](#page-1-0) accipitridaeFullPastis, [3](#page-2-0) conch, [3](#page-2-0) default\_output\_template, [4,](#page-3-0) *[8](#page-7-0)* pastis *(*pastis-package*)*, [2](#page-1-0) pastis-package, [2](#page-1-0) pastis\_data\_1, [5](#page-4-0) pastis\_data\_2, [5](#page-4-0) pastis\_data\_3, [5](#page-4-0) pastis\_data\_3\_trees, [6](#page-5-0) pastis\_main, [6,](#page-5-0) *[9](#page-8-0)* pastis\_simple, *[8](#page-7-0)*, [8](#page-7-0) read\_input, *[8](#page-7-0)*, [10](#page-9-0)